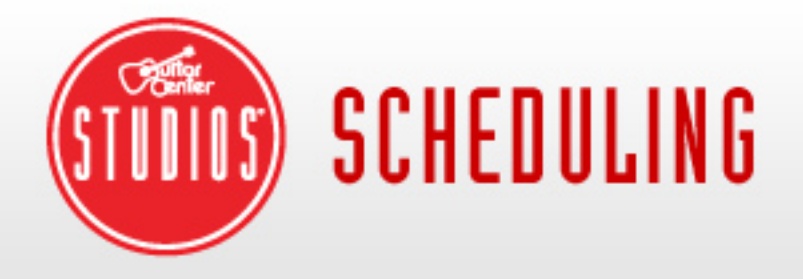

For password support, please call the Store Support Team: (866) 498-7876

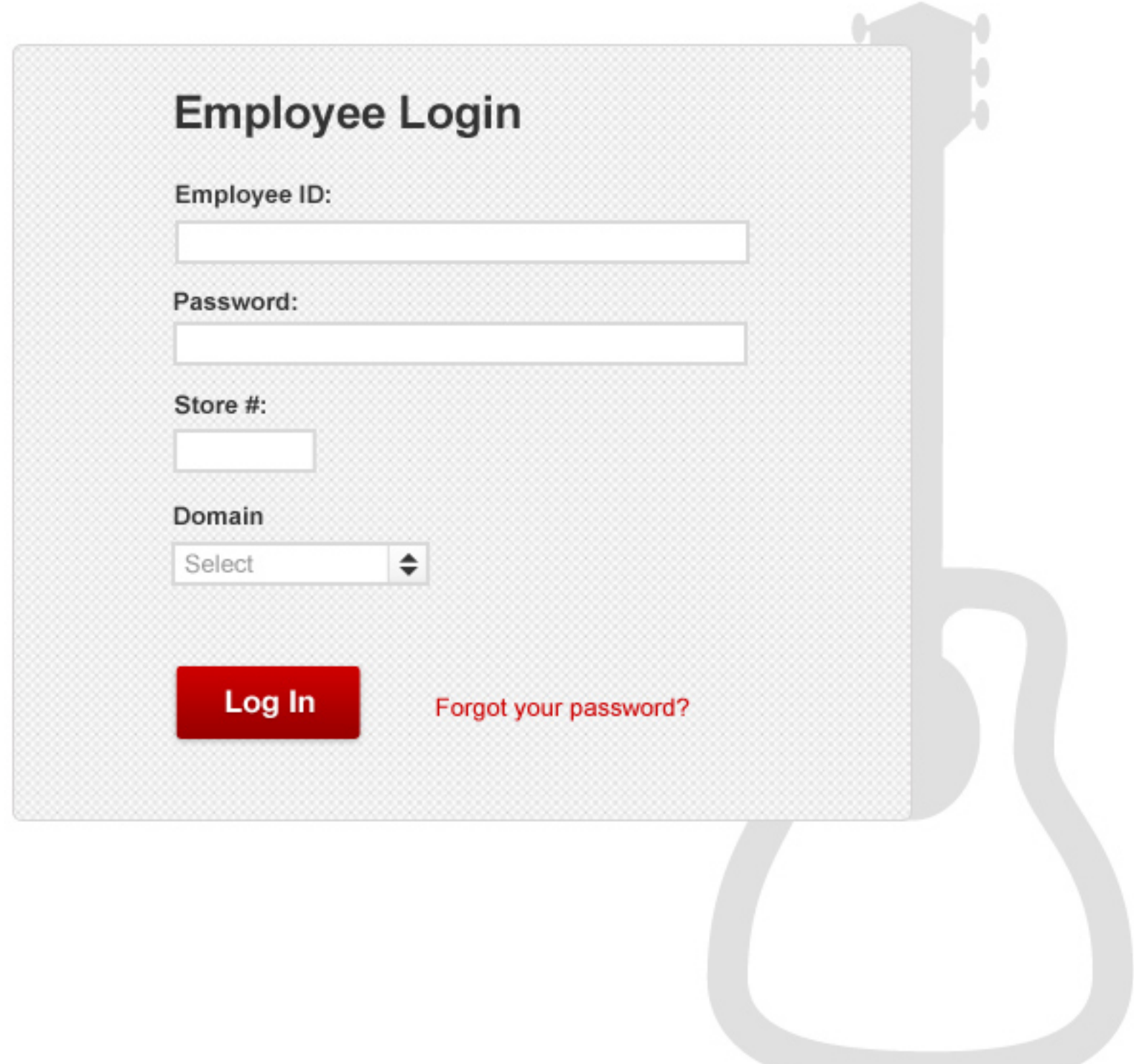

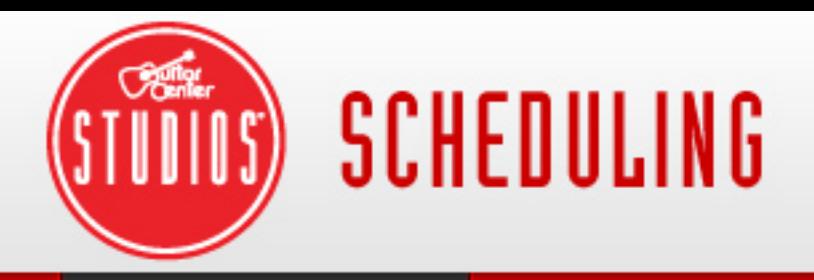

¢

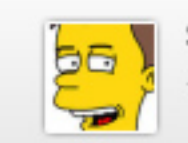

**Profile Manager** 

**Room Manager** 

**Services & Activities Manager** 

## **Profile Manager**

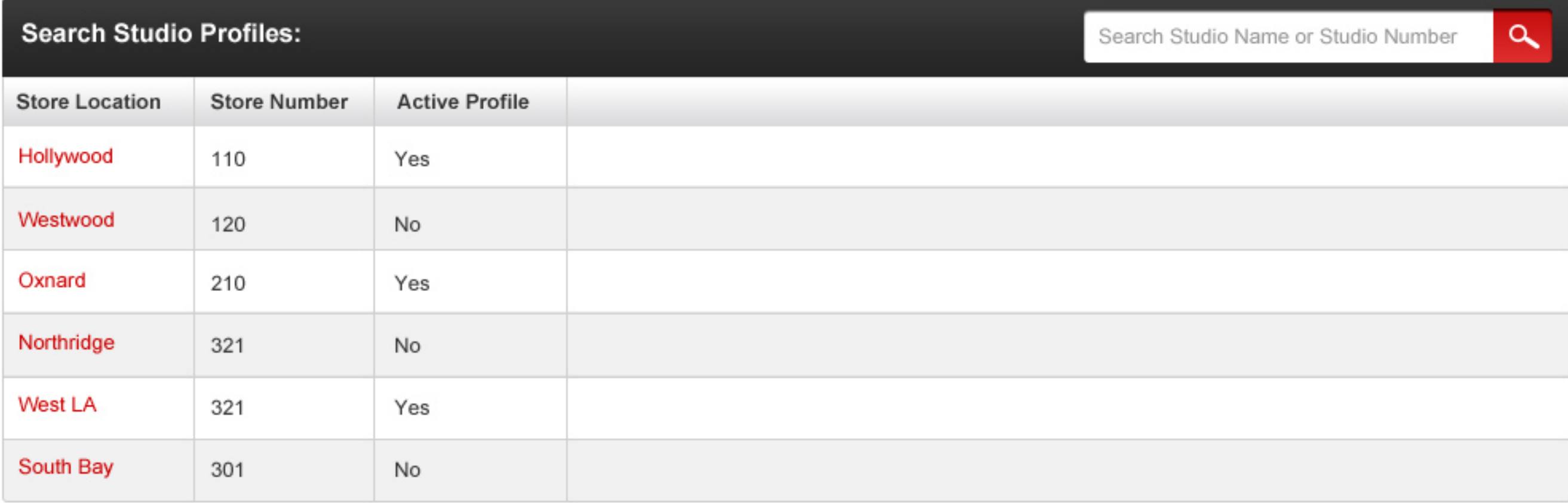

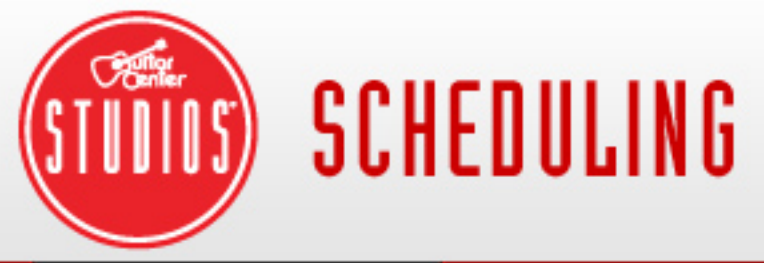

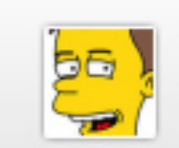

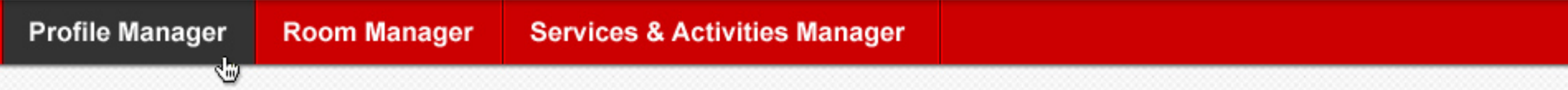

# **Profile Manager**

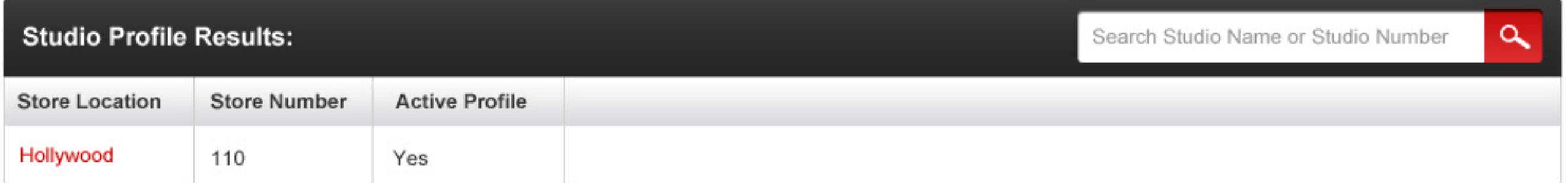

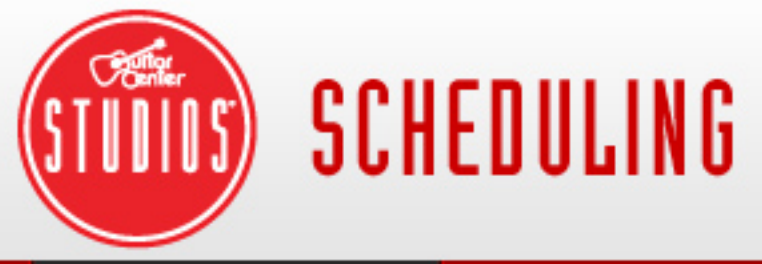

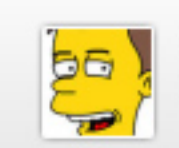

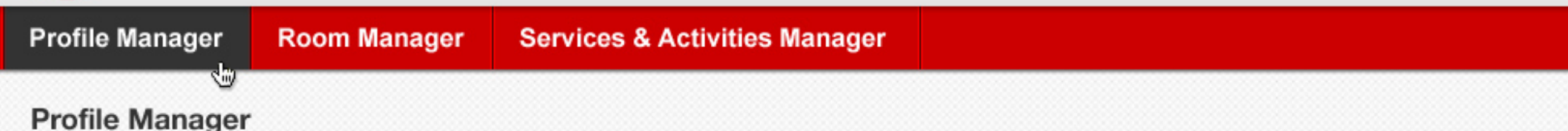

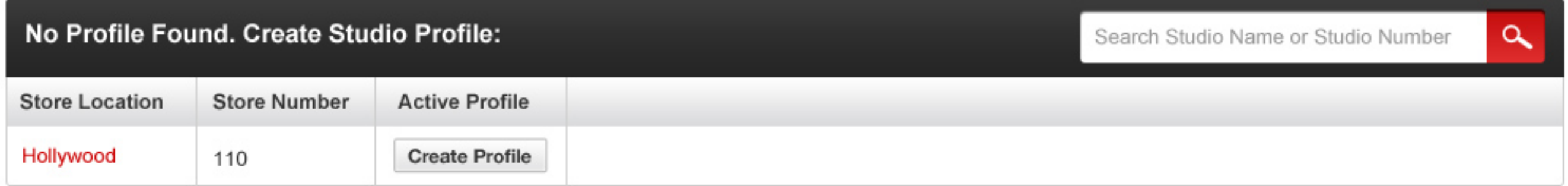

SCHEDULING

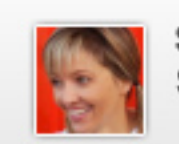

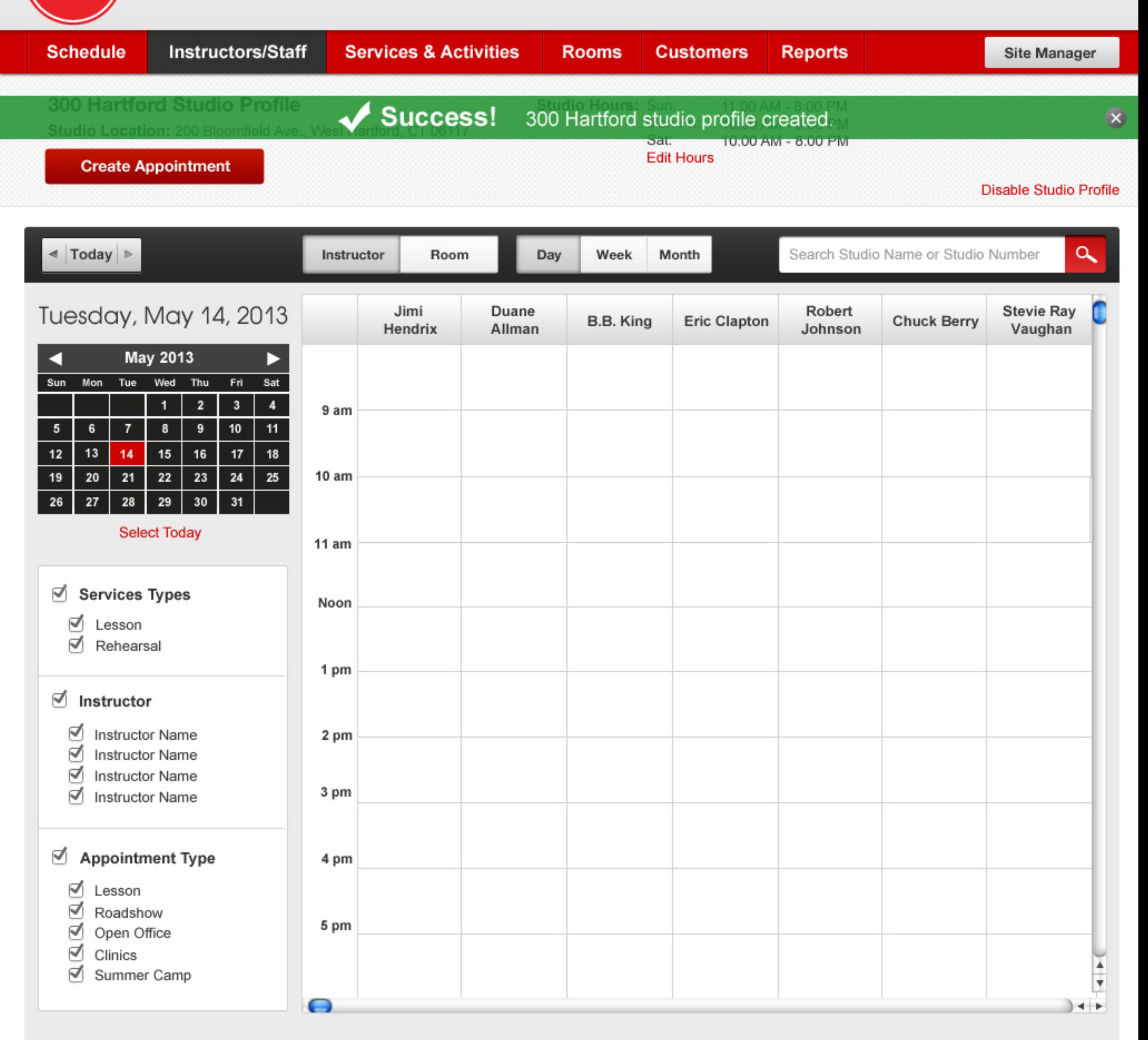

**300 Hartford Studio Profile** Studio Location: 200 Bloomfield Ave., West Hartford, CT 06117

**Services & Activities** 

Studio Hours: Sun: 11:00 AM - 8:00 PM Mon-Fri: 10:00 AM - 9:00 PM Sat: 10:00 AM - 8:00 PM **Edit Hours** 

**Customers** 

**Rooms** 

**Reports** 

**Instructors/Staff** 

SCHEDULING

**Create Appointment** 

**Schedule** 

**Disable Studio Profile**  $\odot$ **Update Hours of Operation** a  $\triangleleft$  Today  $\triangleright$ me or Studio Number **Hours of Operation: Store Hours:** Mon: 11:00 AM - 8:00 PM Tue: 10:00 AM - 9:00 PM Sun Mon Tue Wed Thu Fri Sat Tuesday, May 14, 2013 **Stevie Ray** huck Berry Wed: 10:00 AM - 8:00 PM Vaughan Thu: 11:00 AM - 8:00 PM May 2013 Fri: 10:00 AM - 9:00 PM ◘ ▶ To: From: 09:00 AM 11:00 AM Sat: 10:00 AM - 8:00 PM Sun Mon Tue Wed Thu Fri Sat Sun: 10:00 AM - 8:00 PM  $\mathbf 3$  $\overline{2}$  $\overline{4}$  $\overline{1}$  $\bf 5$  $\bf{8}$ 9  $11$ **Update** Cancel  $\bf 6$  $\overline{7}$  $10$  $12$  $13$  $14<sub>1</sub>$  $15\,$  $16$  $17$ 18  $21$ 23 25  $10<sub>am</sub>$ 20 22 24 19 27 28 29 30  $31$ 26 **Select Today**  $11 am$ **Services Types** ☑ Noon ☑ Lesson ☑ Rehearsal 1 pm ₫ Instructor ∇ **Instructor Name** 2 pm ☑ **Instructor Name** ₫ **Instructor Name** 3 pm ₫ **Instructor Name** Appointment Type 4 pm ☑ Lesson ₫ Roadshow 5 pm ₫ Open Office ☑ Clinics ☑ Summer Camp  $+$ 

**Site Manager** 

A

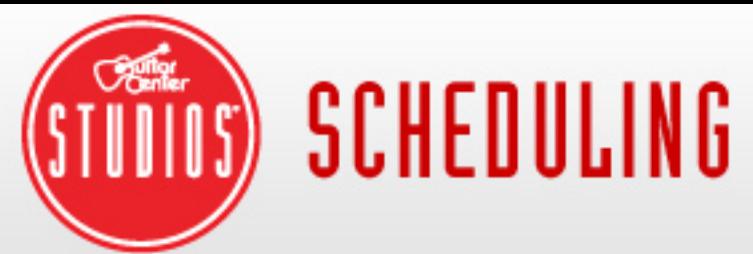

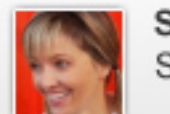

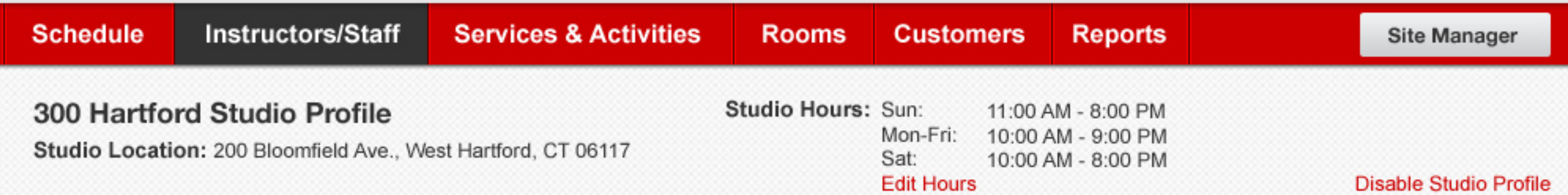

## **Instructor List:**

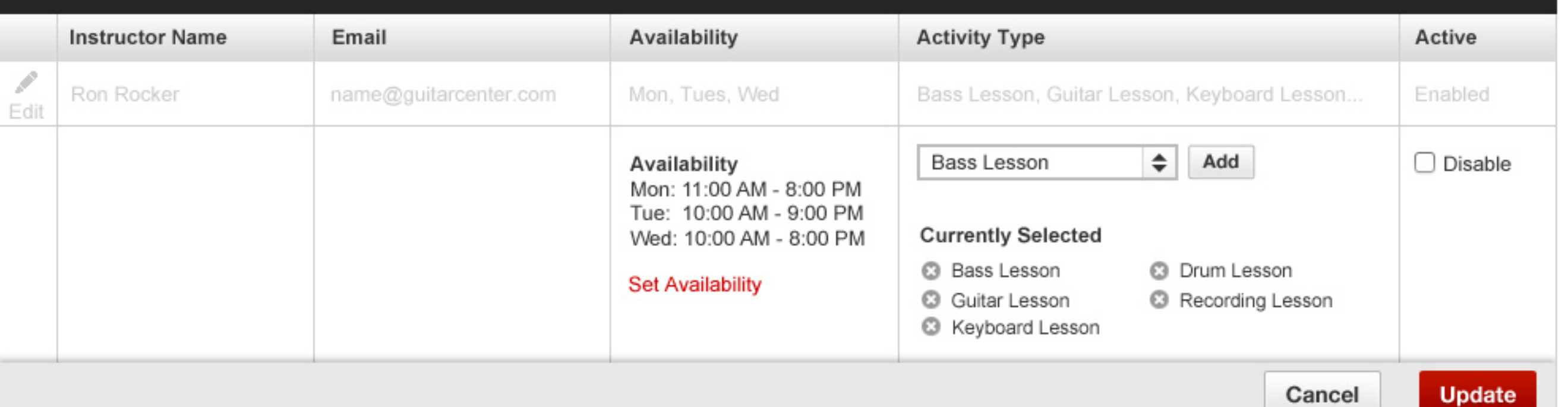

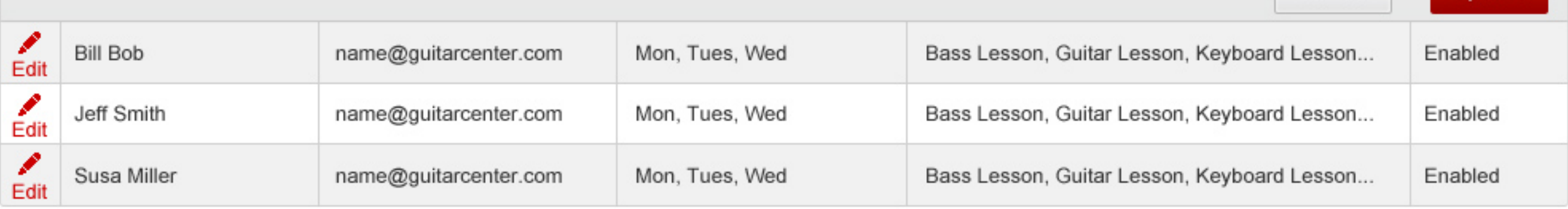

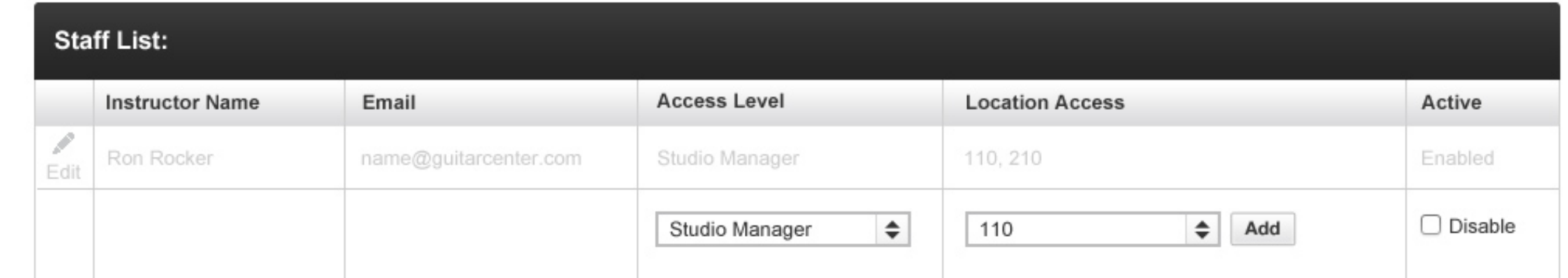

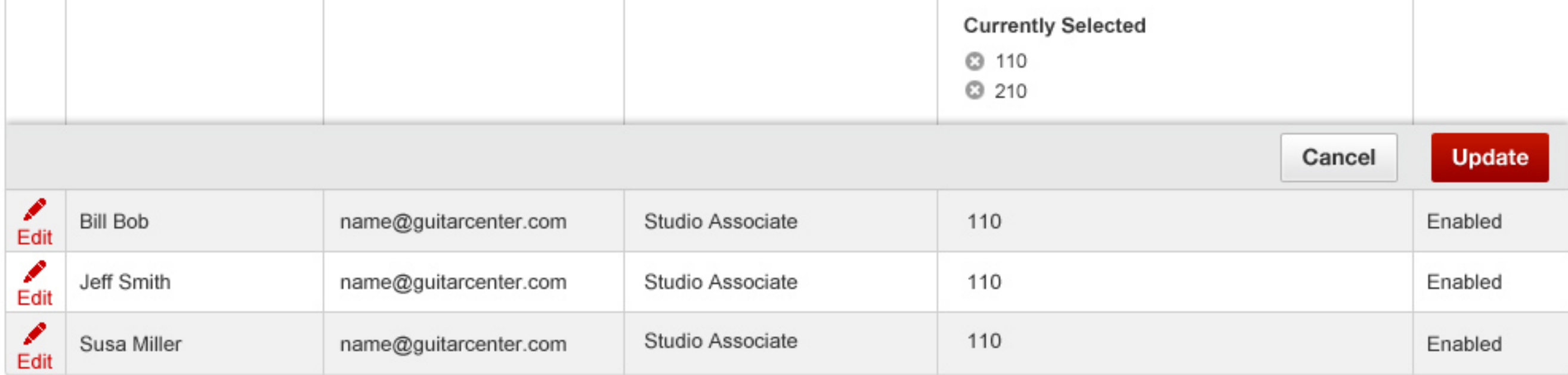

![](_page_7_Picture_0.jpeg)

![](_page_7_Picture_1.jpeg)

![](_page_7_Picture_23.jpeg)

## **Instructor List:**

![](_page_7_Picture_24.jpeg)

![](_page_7_Picture_25.jpeg)

![](_page_7_Picture_26.jpeg)

**STITIS SCHEDULING** 

![](_page_8_Picture_1.jpeg)

![](_page_8_Picture_14.jpeg)

![](_page_8_Picture_15.jpeg)

![](_page_8_Picture_16.jpeg)

![](_page_9_Picture_0.jpeg)

![](_page_9_Picture_1.jpeg)

![](_page_9_Picture_23.jpeg)

## **Instructor List:**

![](_page_9_Picture_24.jpeg)

![](_page_9_Picture_25.jpeg)

![](_page_9_Picture_26.jpeg)

![](_page_9_Picture_27.jpeg)

![](_page_10_Picture_0.jpeg)

![](_page_10_Picture_1.jpeg)

![](_page_10_Picture_30.jpeg)

## **Instructor List:**

![](_page_10_Picture_31.jpeg)

![](_page_10_Picture_32.jpeg)

![](_page_10_Picture_33.jpeg)

![](_page_10_Picture_34.jpeg)

![](_page_11_Picture_0.jpeg)

![](_page_11_Picture_1.jpeg)

![](_page_11_Picture_15.jpeg)

![](_page_11_Picture_16.jpeg)

![](_page_11_Picture_17.jpeg)

![](_page_11_Picture_18.jpeg)

![](_page_12_Picture_0.jpeg)

![](_page_12_Picture_1.jpeg)

![](_page_12_Picture_32.jpeg)

![](_page_12_Picture_33.jpeg)

#### + Add New Activity

![](_page_12_Figure_6.jpeg)

SCHEDULING

![](_page_13_Picture_1.jpeg)

![](_page_13_Picture_19.jpeg)

## + Add New Room

SILLIS)

## Room Management:

![](_page_13_Picture_20.jpeg)

![](_page_14_Picture_1.jpeg)

![](_page_14_Picture_19.jpeg)

## + Add New Room

SILLIS)

SCHEDULING

## **Room Management:**

![](_page_14_Picture_20.jpeg)

![](_page_15_Figure_2.jpeg)

![](_page_15_Picture_30.jpeg)

#### Room Management:

![](_page_15_Picture_31.jpeg)

![](_page_16_Picture_0.jpeg)

![](_page_16_Picture_1.jpeg)

![](_page_16_Picture_15.jpeg)

![](_page_16_Picture_16.jpeg)

# $+$  Add New Activity

![](_page_16_Picture_17.jpeg)

![](_page_17_Picture_0.jpeg)

![](_page_17_Picture_1.jpeg)

![](_page_17_Picture_16.jpeg)

![](_page_17_Picture_17.jpeg)

## + Add New Activity

![](_page_17_Picture_18.jpeg)

![](_page_17_Picture_19.jpeg)

(STUDIOS) SCHEDULING

![](_page_18_Picture_1.jpeg)

![](_page_18_Picture_13.jpeg)

![](_page_18_Picture_14.jpeg)

![](_page_19_Picture_0.jpeg)

![](_page_19_Picture_1.jpeg)

![](_page_19_Picture_11.jpeg)

![](_page_20_Picture_0.jpeg)

![](_page_20_Picture_1.jpeg)

![](_page_20_Picture_16.jpeg)

**Print Report** 

![](_page_20_Picture_17.jpeg)

![](_page_20_Picture_18.jpeg)

![](_page_20_Picture_19.jpeg)

![](_page_20_Picture_20.jpeg)

![](_page_20_Picture_21.jpeg)

![](_page_21_Picture_0.jpeg)

![](_page_21_Picture_1.jpeg)

![](_page_21_Picture_17.jpeg)

#### **Print Report**

# Daily Rehearsal Schedule

![](_page_21_Picture_18.jpeg)

![](_page_22_Picture_0.jpeg)

![](_page_22_Picture_1.jpeg)

![](_page_22_Picture_18.jpeg)

![](_page_22_Picture_4.jpeg)

# Daily Rehearsal Schedule

(STUTTITS)

![](_page_22_Picture_19.jpeg)

![](_page_23_Picture_0.jpeg)

![](_page_23_Picture_1.jpeg)

![](_page_23_Picture_16.jpeg)

![](_page_23_Picture_4.jpeg)

![](_page_23_Picture_17.jpeg)

# Daily Master Schedule

![](_page_23_Picture_18.jpeg)